> x^n\*ln(x); > plot(eq3,x=-10..10); **(2.4) (2.2)** > eq3:=sqrt((x^2-1)/(x^2+1)+1); > 1/(exp(2\*x)-2\*exp(x)); > eq1:=cos(2\*x)-cos(x)^2; **(2.3) (1.2) (2.1)** > int(%,x); > int(x^n\*ln(x),x=1..2); **(1.1) 1** eq2:=diff(eq1,x); combine(eq2);  $eq1 := cos(2x) - cos(x)^2$  $eq2 := -2 \sin(2x) + 2 \cos(x) \sin(x)$  $-\sin(2x)$ *eq3* :=  $\sqrt{\frac{x^2 - 1}{2}}$  $\frac{x}{x^2+1}+1$ *x*  $-10 -5 0$  $\overline{5}$  10 0.2 0.4 0.6  $0.8$  $1.2$ 1.4 **2** 1  $e^{2 x} - 2 e^{x}$  $\frac{1}{4} \ln(e^x - 2) - \frac{1}{4} \ln(e^x) + \frac{1}{2e^x}$ 2 e*x*  $x^n$  ln (*x*  $1 + 2^{n+1} \ln(2) n - 2^{n+1} + 2^{n+1} \ln(2)$  $2 n + n^2 + 1$ 

## **3**

> with(LinearAlgebra):

> A:=Matrix([[1,-1,-1],[-1,2,2],[2,1,2]]); <sup>&</sup>gt;

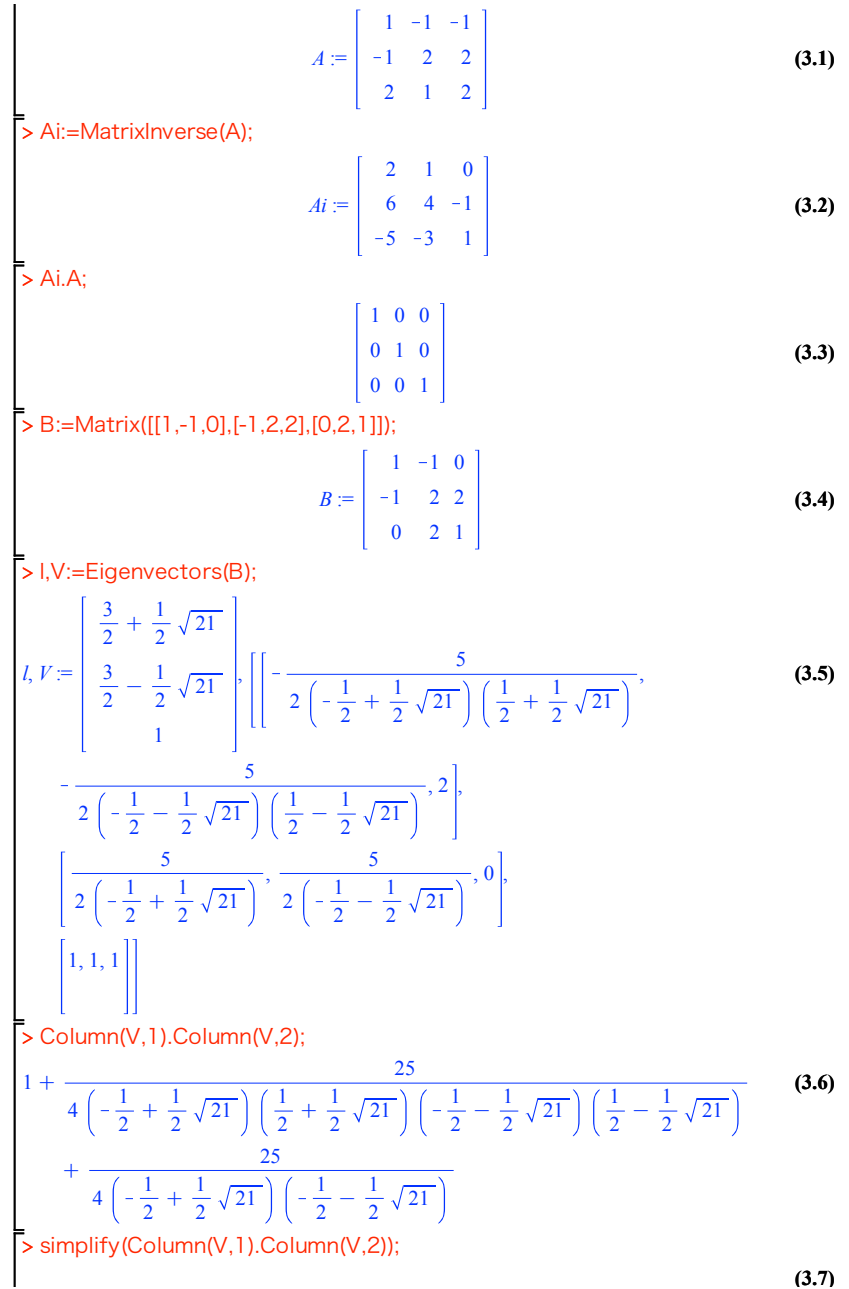

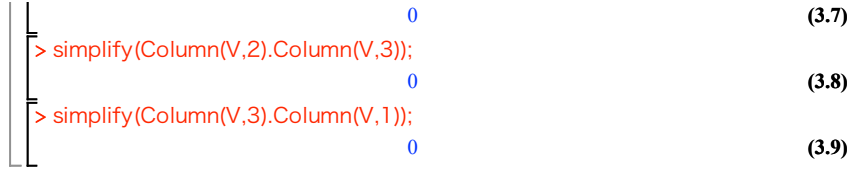

## **4**

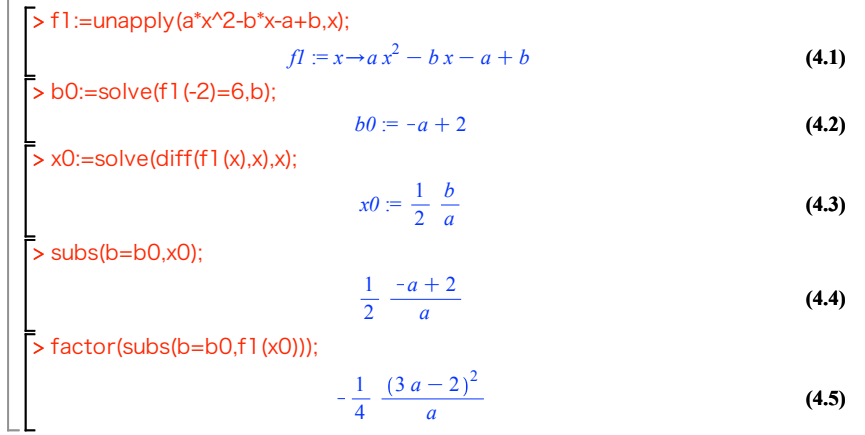

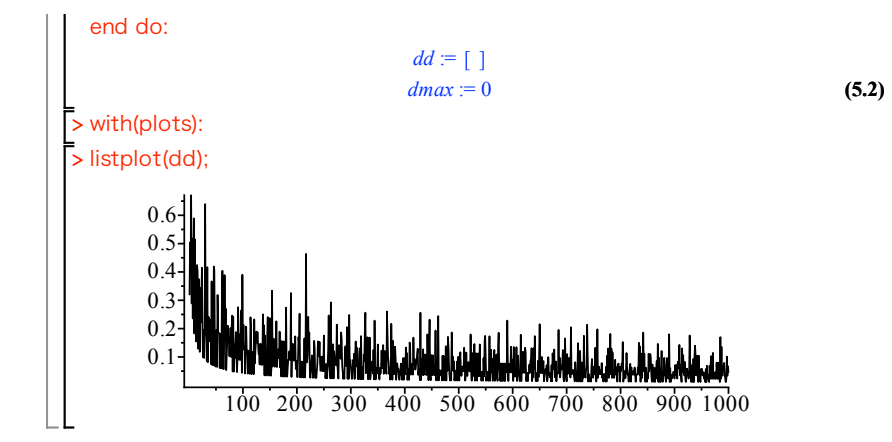

## **5**

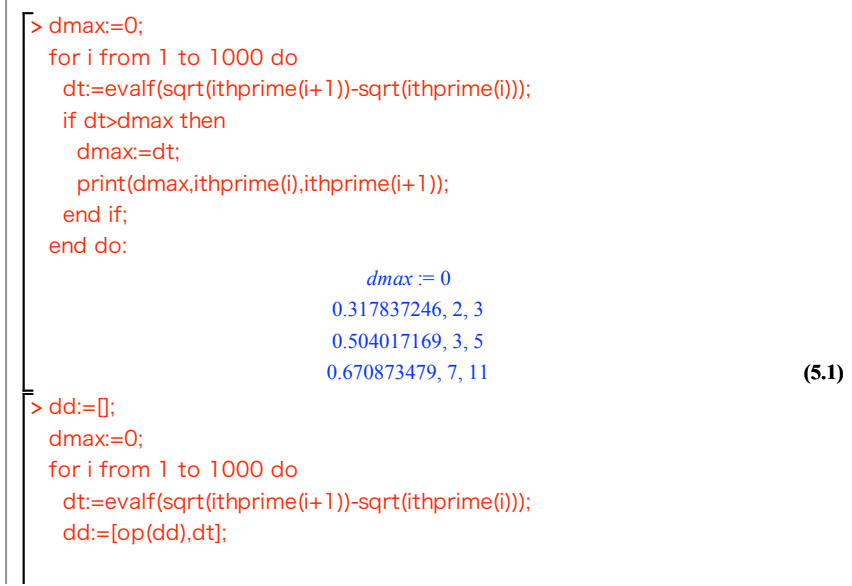